# Metodi Matematici per l'Ingegneria (A.A. 2019-2020)

Sistemi lineari

Metodi iterativi

Docente: Domenico Vitulano

Email: domenico.vitulano@sbai.uniroma1.it

Ufficio: Via A. Scarpa,

Pal. B, I piano, Stanza n. 11

Tel. 06 49766555

Ricevimento: consultare la pagina web dedicata al corso

Testi consigliati:

Calcolo Numerico, L. Gori, Ed. Kappa, 2006

Esercizi di Calcolo Numerico, L. Gori-M.L. Lo Cascio, F. Pitolli, Ed. Kappa, 2007

Il materiale didattico è disponibile sui siti:

https://www.sbai.uniroma1.it/vitulano-domenico/analisi-numerica/2019-2020 https://elearning.uniroma1.it/enrol/index.php?id=7967

## Esercizio

- 1. Scrivere una funzione Matlab CS iterativi che riceva in input una matrice A e una variabile di tipo char che vale  $'J'$  o  $'G'$ , rispettivamente Jacobi e Gauss-Seidel, e restituisca in output una variabile logica cs che vale 1 se il metodo iterativo scelto soddisfa la condizione sufficiente per la convergenza per ogni scelta della approssimazione iniziale e 0 altrimenti. La funzione deve anche stampare un messaggio di output relativo alla convergenza del metodo.
- 2. Scrivere una funzione Matlab CNES iterativi che abbia le stesse variabili di input della funzione CS iterativi ma che restituisca in output una variabile logica cnes che vale 1 se il metodo iterativo scelto soddisfa la condizione necessaria e sufficiente per la convergenza e 0 altrimenti.
- 3. Usare le funzioni precedenti per il sistema relativo al circuito elettrico

## Esercizio: Circuito Elettrico

<span id="page-3-0"></span>Determinare i potenziali nei nodi 1 – 6 del circuito sapendo che tra A e B è applicata una differenza di potenziale pari a 100V (le resistenze sono misurate in  $Ohm)$ 

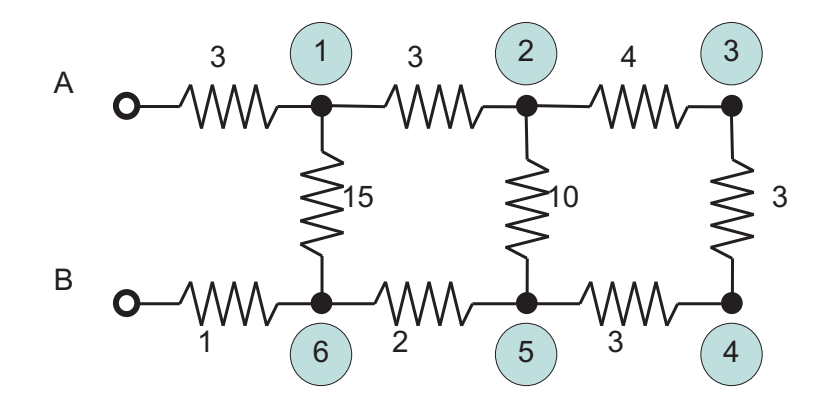

## Soluzione

Applicando la legge di Ohm  $\Delta V = R I$  e la legge di Kirchoff  $\sum_i I_i = 0$ in ogni nodo si ottiene il sistema lineare

$$
\begin{cases}\n11v_1 & -5v_2 & -v_6 = 500 \\
-20v_1 & +41v_2 & -15v_3 & -6v_5 = 0 \\
-3v_2 & +7v_3 & -4v_4 = 0 \\
-v_3 & +2v_4 & -v_5 = 0 \\
-2v_1 & -10v_4 & +28v_5 & -15v_6 = 0 \\
-2v_1 & -15v_5 & +47v_6 = 0\n\end{cases}
$$

3

 $\bigtriangledown$ 

## Soluzione

```
function [cs] = CS_iiterativi(A, tipo)% verifica le condizioni sufficienti per la convergenza dei metodi di
% Jacobi e Gauss-Seidel per la soluzione di sistemi aventi A come matrice
% dei coefficienti
\frac{9}{6}% INPUT
% A = matrice dei coefficienti del sistema
% tipo = variabile char. Se tipo = 'J', si applica il metodo di
% Jacobi. Se tipo = 'G', si applica il metodo di Gauss-Seidel
\frac{9}{6}% OUTPUT
% cs = variabile logica. Se cs = 1, le condizioni sufficienti sono
% verificate. Se cs = 0, le condizioni sufficienti non
% sono verificate
\frac{9}{6}\frac{9}{6}
```

```
if tipo == 'J'Minv = inv(diag(diag(A))); % Minv = diag(1./diag(A))L = \text{tril}(A, -1);U = \text{triu}(A, 1);CJ = -Minv*(L+U):
   normal_1 = norm(CJ,1); % normal_1 = max(sum(abs(CJ)));normal_inf = norm(CJ,inf); % normal_inf = max(sum(abs(CJ)'));test = 0;
   if norma_1 < 1
     fprintf('il metodo di Jacobi converge rispetto alla norma 1 \langle n' \ranglecs = 1;
     test = 1;
   end
   if norma_inf < 1
     fprintf('il metodo di Jacobi converge rispetto alla norma infinito')
     cs = 1;
     test = 1;
   end
```

```
if test == 0cs = 0;fprintf('la matrice di iterazione del metodo di Jacobi non...
  soddisfa la condizione sufficiente')
end
```

```
elseif tipo == 'G'L = \text{tril}(A);U = \text{triu}(A, 1);Minv = inv(L);CGS = -Minv*U;normal_1 = norm(CGS, 1);normal_inf = norm(CGS, inf);test = 0;
   if norma_1 < 1
    fprintf('il metodo di Gauss-Seidel converge rispetto alla norma 1\n')
    cs = 1;test = 1;
   end
   if norma_inf < 1
    fprintf('il metodo di Gauss-Seidel converge rispetto alla...
    norma infinito')
    cs = 1;
    test = 1;
   end
```

```
if test == 0cs = 0;fprintf('la matrice di iterazione del metodo di Gauss-Seidel...
      non soddisfa la condizione sufficiente')
   end
else
 fprintf('la variabile tipo non corrisponde ai metodi...
  di Jacobi o Gauss-Seidel')
   cs = [];
end
```

```
function [cnes] = CNES_iterativi(A,tipo)
% verifica la condizione necessaria e sufficiente per
% la convergenza dei metodi di Jacobi e Gauss-Seidel
% per la soluzione di sistemi aventi A come matrice
% dei coefficienti
\frac{9}{6}% INPUT
% A = matrice dei coefficienti del sistema
% tipo = variabile char. Se tipo = 'J', si applica il metodo
         di Jacobi. Se tipo = 'G',
% si applica il metodo di Gauss-Seidel
\frac{9}{6}% OUTPUT
% cnes = variabile logica. Se cnes = 1, la condizione
% necessaria e sufficiente e' verificata.
% Se cnes = 0, la condizione necessaria e
% sufficiente non e' verificata
%
\frac{9}{6}\frac{9}{6}
```

```
if tipo == 'J'Minv = inv(diag(diag(A)));
   L = \text{tril}(A, -1);U = \text{triu}(A, 1);CJ = -Minv*(L+U);raggio_spettrale = max(abs(eig(Cl)));
   if raggio_spettrale < 1
       fprintf('il metodo di Jacobi converge')
       cnes = 1;
   else
       cnes = 0;
       fprintf('il metodo di Jacobi non converge')
   end
```

```
elseif tipo == 'G'L = \text{tril}(A);U = \text{triu}(A, 1);Minv = inv(L);CGS = -Minv*U;raggio_spettrale = max(abs(eig(CGS)));
   if raggio_spettrale < 1
       fprintf('il metodo di Gauss-Seidel converge')
       cnes = 1;
   else
       cnes = 0;
       fprintf('il metodo di Gauss-Seidel non converge')
   end
else
    fprintf('la variabile tipo non corrisponde ai metodi...
     di Jacobi o Gauss-Seidel')
    cnes = [];
end
```
La matrice dei coefficienti del sistema relativo al circuito è

$$
A = \begin{pmatrix} 11 & -5 & 0 & 0 & 0 & -1 \\ -20 & 41 & -15 & 0 & -6 & 0 \\ 0 & -3 & 7 & -4 & 0 & 0 \\ 0 & 0 & -1 & 2 & -1 & 0 \\ 0 & -3 & 0 & -10 & 28 & -15 \\ -2 & 0 & 0 & 0 & -15 & 47 \end{pmatrix}
$$

Si osserva che la matrice non è a diagonale dominante (controllare seconda e terza riga oppure terza e quarta colonna).

Inoltre,

$$
C_J = \begin{pmatrix} 0 & \frac{5}{11} & 0 & 0 & 0 & \frac{1}{11} \\ \frac{20}{41} & 0 & \frac{15}{41} & 0 & \frac{6}{41} & 0 \\ 0 & \frac{3}{7} & 0 & \frac{4}{7} & 0 & 0 \\ 0 & 0 & \frac{1}{2} & 0 & \frac{1}{2} & 0 \\ 0 & \frac{3}{28} & 0 & \frac{10}{28} & 0 & \frac{15}{28} \\ \frac{2}{47} & 0 & 0 & 0 & \frac{15}{47} & 0 \end{pmatrix}
$$

e quindi

$$
\|C_J\|_\infty = \max\{\frac{6}{11},1,1,1,1,\frac{17}{47}\}=1
$$

$$
||C_J||_1 = \max\{\frac{1021}{1927}, \frac{2135}{2156}, \frac{71}{82}, \frac{26}{28}, \frac{3721}{3854}, \frac{193}{308}\} < 1
$$

### Dal Command Window

```
\Rightarrow A= [11 -5 0 0 0 -1; -20 41 -15 0 -6 0;...
 0 -3 7 -4 0 0; 0 0 -1 2 -1 0; 0 -3 0 -10 28 -15; -2 0 0 0 -15 47];
\rightarrow\Rightarrow [cs] = CS_iterativi(A,'J');
il metodo di Jacobi converge rispetto alla norma 1
\rightarrow\geq [cs] = CS_iterativi(A,'GS');
il metodo di Gauss-Seidel converge rispetto alla norma infinito
\rightarrow>> [cnes] = CNES_iterativi(A,'J');
il metodo di Jacobi converge
\rightarrow>> [cnes] = CNES_iterativi(A,'GS');
il metodo di Gauss-Seidel converge
\gt
```
## Esercizio

• Scrivere una funzione Matlab jacobi.m che implementi il metodo iterativo di Jacobi.

La funzione, oltre alla matrice  $\bf{A}$ , al termine noto **b** del sistema e al vettore approssimazione iniziale  $X_0$ , deve ricevere in input la precisione  $\varepsilon$  richiesta alla soluzione e il numero massimo di iterazioni consentite max iter.

Le variabili di output della funzione sono l'approssimazione della soluzione prodotta X, l'errore massimo ad ogni iterazione  $ERR$  e il numero di iterazioni effettuate iter.

La funzione deve stampare l'errore ad ogni iterazione e un messaggio relativo alla convergenza del metodo.

• Scrivere una funzione Matlab gauss seidel.m che implementi il metodo di Gauss-Seidel.

Le variabili di input e di output sono le stesse della funzione *jacobi*.

• Si consideri il sistema del circuito elettrico e lo si risolva con il metodo di Jacobi e quello di Gauss Seidel usando il vettore:

 $\mathbf{X}^{(0)} = [100 \quad 100 \quad 100 \quad 100 \quad 100 \quad 100]^T$ 

e richiedendo una precisione non inferiore a 10−<sup>6</sup> da raggiungere in meno di 200 iterazioni.

Si confrontino i risultati con la soluzione data dal solutore di Matlab.

## Soluzione

```
function [X, ERR, iter] = jacobi(A, b, X0,eps, max\_iter)% function [X] = jacobi(A, b, X0,eps, max\_iter)% Risolve un sistema lineare con il metodo di Jacobi
\frac{9}{6}% Input:
% A = matrice dei coefficienti del sistema
% B = vettore dei termini noti
% X0 = vettore dell'approssimazione iniziale
% eps = accuratezza della soluzione
% max_iter = numero massimo di iterazioni consentite
\%% Output:
\% X = vettore soluzione
% ERR = vettore dell'errore massimo commesso ad ogni iterazione
% iter = numero di iterazioni eseguite
```

```
% Calcolo delle dimensioni della matrice
dim A = size(A);n = dim(A(1));
```

```
% Costruzione matrice di iterazione
D = diag(diag(A));L = \text{tril}(A, -1);U = \text{triu}(A, 1);Minv = inv(D);CJ = -Minv*(L+U);QJ = Minv*b;
```

```
% Calcolo autovalori e verifica C.N.S. di convergenza
rhoCJ = max(abs(eig(CJ)))if (rhoCJ \geq 1)error(Attenzione: ==>> rho > 1, il metodo non converge)
    return
end
```

```
% Ciclo iterativo
err = eps + 1;iter = 0;ERR = [];
tic
while (err>eps & iter<= max_iter)
    X = CJ*X0+QJ;err = norm(X-X0, inf);ERR = [ERR err];
    XO = X;iter = iter + 1;
end
toc
disp('ERRORE')
fprintf('%18.15f\n',ERR)
if (iter > max_iter) & (err>eps)
    fprintf('Il metodo non ha raggiunto l''accuratezza richiesta ...
    dopo %7d iterazioni',max_iter)
end
```

```
function [X, ERR, iter] = gauss\_seidel(A, b, X0,eps, max\_iter)% function [X] = gauss_seidel(A,b,X0,eps,max_iter)
% Risolve un sistema lineare con il metodo di Gauss Seidel
\frac{9}{6}% Input:
% A = matrice dei coefficienti del sistema
% B = vettore dei termini noti
% X0 = vettore dell'approssimazione iniziale
% eps = accuratezza della soluzione
% max_iter = numero massimo di iterazioni consentite
\frac{9}{6}% Output:
% X = vettore soluzione
% ERR = vettore dell'errore massimo commesso ad ogni iterazione
% iter = numero di iterazioni eseguite
```

```
% Calcolo delle dimensioni della matrice
dim A = size(A);n = dim(A(1));X0 = X0(:);
% Costruzione matrice di iterazione
L = \text{tril}(A,);Minv = inv(L);U = \text{triu}(A, 1);C_{SG} = -Minv*(U);
% Calcolo autovalori e verifica C.N.S. di convergenza
rhoCGS = max(abs(eig(C_GS)))
```

```
if (rhocGS \geq 1)
```
error('Attenzione: ==>> rho > 1, il metodo non converge')

return

end

```
% Ciclo iterativo
err = eps + 1;, iter = 1;, ERR = [];
tic
while (err>eps & iter<= max_iter)
 for i = 1:nX(i)=(-sum(A(i,1:i-1).*X(1:i-1)-...A(i,i+1:end).*XO(i+1:end))+b(i))/A(i,i);
 end
 err = norm(X-X0, inf);ERR = [ERR err];
 X0 = X:
 iter = iter + 1;
end,
toc
X=X';
fprintf('%18.15f\n', ERR)if (iter > max_iter) & (err>eps)
    fprintf('Il metodo non ha raggiunto l''accuratezza richiesta...
     dopo %7d iterazioni',max_iter)
end
```
%%%%% S C R I P T

$$
A = \begin{bmatrix} 11 & -5 & 0 & 0 & 0 & -1 \\ -20 & 41 & -15 & 0 & -6 & 0 \\ 0 & -3 & 7 & -4 & 0 & 0 \\ 0 & 0 & -1 & 2 & -1 & 0 \\ 0 & -3 & 0 & -10 & 28 & -15 \\ -2 & 0 & 0 & 0 & -15 & 47 \end{bmatrix};
$$

 $B = [500 0 0 0 0 0]$ ;

format long

 $XM = A \setminus B$  %Soluzione Matlab

XI = [100 100 100 100 100 100]; %Vettore iniziale

[XJ, ERR, iter] =  $jacobi(A, B, XI', 1*10^- -6, 200)$ ;

#### ERR

XJ %Soluzione Jacobi

iter

[XGS,ERR,iter]=gauss\_seidel(A,B,[100 100 100 100 100 100]',1\*10^-6,200);

#### ERR

XGS %Soluzione Gauss-Seidel

iter

sum(abs(XM - XJ)) % confronto matlab J

sum(abs(XM - XGS')) % confronto matlab GS

## **OUTPUT**

 $XM =$ 

70.000000000000014 52.000000000000007 40.000000000000007 31.000000000000007 22.000000000000007 10.000000000000004

% JACOBI

rhoCJ = 0.869179826523406

Elapsed time is 0.002804 seconds.

### ERRORE

- 63.829787234042556
- 34.194528875379945
- 17.097264437689972
- 13.127579663275412
- 13.025891851211298
- 11.268881057074026
- 9.595679966128891
- 8.677345948335528
- 7.179435727613757
- 6.579306105739832
- 5.408413883468675
- 4.974463046448804
- 4.082743247229082
- 3.758795367595567
- 3.083772724397946
- 2.839806644645201
- 2.329584289740090
- 2.145425080027294
- 1.759914947567118
- 1.620817037578810
- 1.329564451742257
- 1.224485427450048
- 1.004449869693381
- 0.925066572037608
- 0.758835147146137
- 0.698863384278901
- 0.573279862594305
- 0.527972823840877
- 0.433097777905957
- 0.398869515975818
- 0.327193923432098
- 0.301335377813928
- 0.247186361424415
- 0.227650913951258
- 0.186742763075014
- 0.171984248877457
- 0.141079222037749
- 0.129929554628966
- 0.106581623641521
- 0.098158344592996
- 0.080519599797498
- 0.074156035097019
- 0.060830429581159
- 0.056022924633751
- 0.045955781851106
- 0.042323838921703
- 0.034718378615587
- 0.031974541721631
- 0.026228817466322
- 0.024155921210259
- 0.019815178390065
- 0.018249160053529
- 0.014969843575081
- 0.013786758110385
- 0.011309321180512
- 0.010415531379891
- 0.008543893255961
- 0.007868658683719
- 0.006454685546920
- 0.005944563673467
- 0.004876344338747
- 0.004490960745457
- 0.003683949270219
- 0.003392802150849
- 0.002783126309946
- 0.002563172356041
- 0.002102578371463
- 0.001936408972483
- 0.001588442390247
- 0.001462905801041
- 0.001200026244632
- 0.001105186669307
- 0.000906588112123
- 0.000834939319496
- 0.000684903358341
- 0.000630774589133
- 0.000517426385805
- 0.000476533531248
- 0.000390901959328
- 0.000360008488471
- 0.000295316099063
- 0.000271976898318
- 0.000223103507881
- 0.000205471358562
- 0.000168548803767
- 0.000155228180951
- 0.000127334166642
- 0.000117270788166
- 0.000096197597564
- 0.000088594981079
- 0.000072674742533
- 0.000066931166714
- 0.000054903847250
- 0.000050564727516
- 0.000041478405535
- 0.000038200315259
- 0.000031335839140
- 0.000028859328580
- 0.000023673398296
- 0.000021802460012
- 0.000017884626743
- 0.000016471182320
- 0.000013511362830
- 0.000012443542914
- 0.000010207477519
- 0.000009400767809
- 0.000007711479494
- 0.000007102031624
- 0.000005825818953
- 0.000005365397193
- 0.000004401252244
- 0.000004053415772
- 0.000003325029748
- 0.000003062248489
- 0.000002511972099
- 0.000002313447808
- 0.000001897728538
- 0.000001747748669
- 0.000001433683749
- 0.000001320377933
- 0.000001083110181
- 0.000000997510625

### $X.I =$

70.000001323153995 52.000002729229102 40.000003081846472 31.000003346309501 22.000001974250299 10.000000908548408

iter  $= 122$ 

%Gauss-Seidel

 $rhoCGS =$ 

0.758226419245892

Elapsed time is 0.086413 seconds.

ERRORE

63.829787234042556

- 34.714433020460163
- 18.956346793176806
- 13.225212848067727
- 10.564560564124704
	- 7.887712037302165
	- 5.903081423560934
	- 4.441540399950149
	- 3.359360318290427
	- 2.546149641813081
- 1.930695165757008
- 1.464036314384160
- 1.110117869323339
- 0.841731151616521
- 0.638223914832800
- 0.483917965106976
- 0.366919191506817
- 0.278207761060585
- 0.210944461212655
- 0.159943662374246
- 0.121273510875852
- 0.091952780181479
- 0.069721027342588
- 0.052864324924698
- 0.040083127794446
- 0.030392086458974
- 0.023044082888802
- 0.017472632453462
- 0.013248211539967
- 0.010045143997367
- 0.007616493563930
- 0.005775026642191
- 0.004378777771961
- 0.003320104990699
- 0.002517391318626
- 0.001908752605360
- 0.001447266653187
- 0.001097355812142
- 0.000832044168078
- 0.000630877870215
- 0.000478348268516
- 0.000362696294800
- 0.000275005912862
- 0.000208516748593
- 0.000158102907633
- 0.000119877801524
- 0.000090894516198
- 0.000068918623555
- 0.000052255921155
- 0.000039621819973
- 0.000030042310684
- 0.000022778873657
- 0.000017271543811
- 0.000013095740819
- 0.000009929536667
- 0.000007528837031
- 0.000005708563151
- 0.000004328383383
- 0.000003281894642
- 0.000002488419227
- 0.000001886785192
- 0.000001430610382
- 0.000001084726584
- 0.000000822468351

70.000001360646763 52.000002171174238 40.000002579344013 31.000002187840600 22.000001362030311 10.000000492590386

iter =

64

ans  $=$ 

#### 1.336333773238607e-05

ans =

1.015362626510807e-05

>>

## FINE

<span id="page-41-0"></span>Se  $v_i$  sono i potenziali nei nodi e

 $I_{pq}$  la corrente tra il nodo p e il nodo q (ramo pq)

si ha:

$$
I_{pq} = \frac{v_p - v_q}{R_{pq}}
$$
 legge di Ohm

Ogni equazione esprime la legge delle correnti di Kirchoff:

La somma delle correnti in ciascun nodo deve essere nulla.

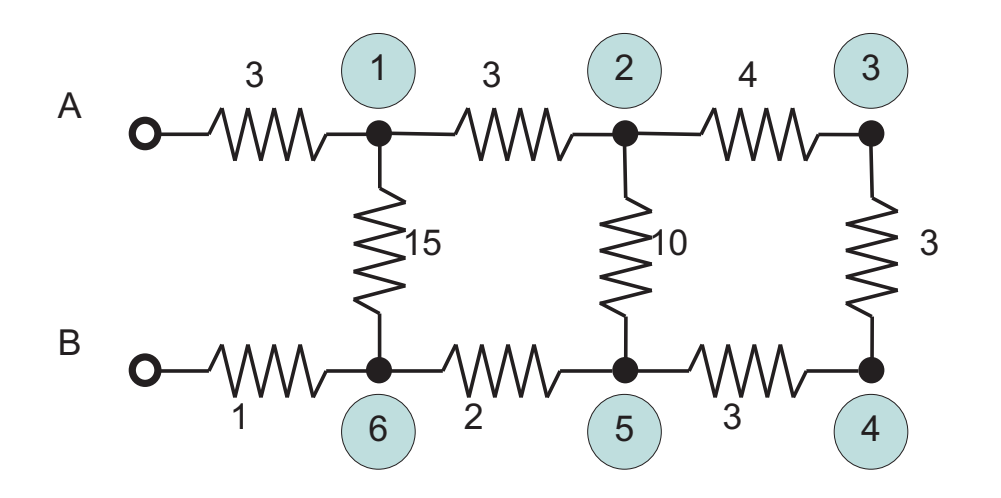

Es. per il primo nodo:

 $I_{A1} + I_{21} + I_{61} = \frac{100 - v_1}{3} + \frac{v_2 - v_1}{3} + \frac{v_6 - v_1}{15} = 0$ 

che porta a

 $11v_1 - 5v_2 - v_6 = 500$   $\oplus$ 

30